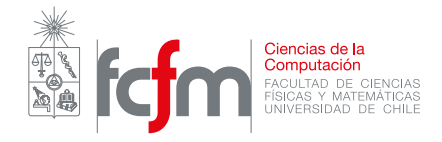

## Auxiliar 6 - Pilas y Colas

Profesores: Nelson Baloian Jeremy Barbay Patricio Poblete Auxiliares: Gabriel Flores, Sven Reisenegger Juglar Díaz, Gabriel Norambuena Cristóbal Muñoz

## P1. Calculadora en notación polaca inversa:

La notación polaca inversa es una notación matemática en la que los operandos preceden a los operadores, esta notación no requiere uso de paréntesis, ya que no contiene ambigüedades. Por ejemplo la expresión

$$
3 * ((4 + 7) - 5)
$$

Es equivalente a

 $3\;4\;7\;+\;5\;-\;*$ 

Cree una función public static int evaluar (String s), que reciba un string correspondiente a una expresión en notación polaca inversa (con todos los elementos separados por un solo espacio) y retorne el resultado evaluar la expresión.

## P2. Gatito en un árbol:

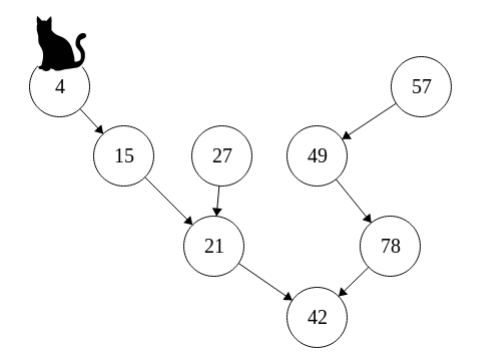

Al gatito del pequeño Sven le gusta treparse al árbol binario de su patio; el problema es que aún no sabe cómo bajarse, por lo que tienen que ir a buscarlo. Debido a lo frondoso del árbol, no le queda m´as que subirse a buscarlo rama por rama (nodo por nodo). Consciente de lo peligroso que sería una caída desde altura, cada vez que sube, Sven prefiere buscar en todos los nodos que estén en ese nivel (esto es una búsqueda a lo ancho o BFS). Ayuda a Sven a rescatar a su gatito del árbol dado por la siguiente clase:

class AB{ int val; boolean gatito; AB izq, der; }

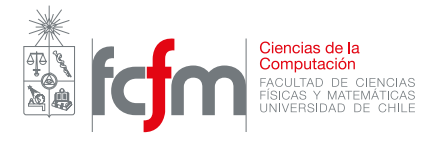

Para esto, siga los siguientes pasos:

- (a) Cree la clase Cola, con los m´etodos enqueue(AB ab) que agregue un nodo a la cola, dequeue(), que retorne el nodo más antiguo de la cola, y estaVacia(), que retorne verdadero en caso de no quedar elementos en la cola. Se recomienda que la implemente con listas enlazadas.
- (b) Utilizando la cola, cree un programa que muestre en pantalla los valores de los nodos que ha recorrido Sven hasta encontrar a su gatito, de izquierda a derecha en cada nivel. Por ejemplo, en el árbol de la figura, la salida sería 42 21 78 15 27 49 4.